*МОУ «СОШ ст. Евсино» Искитимский район Новосибирская область*

## **Как нарисовать зайца?**

#### Поэтапное рисование

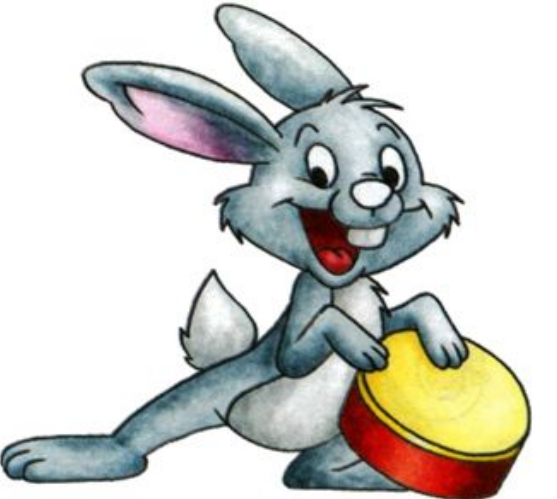

*Автор - составитель: учитель начальных классов Фокина Лидия Петровна 2011 год*

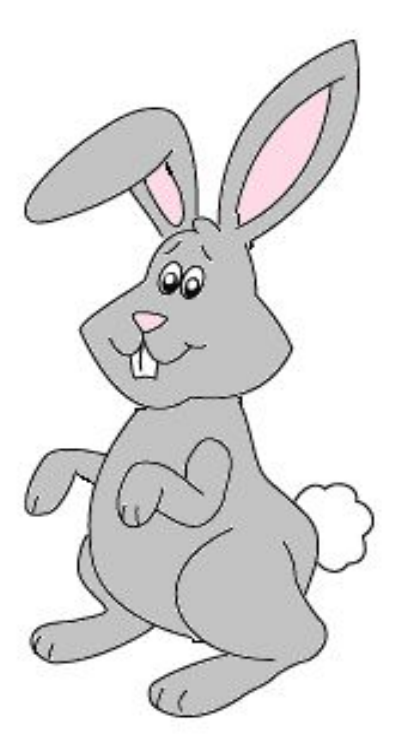

#### Комочек пуха, длинное ухо, Прыгает ловко, любит морковку.

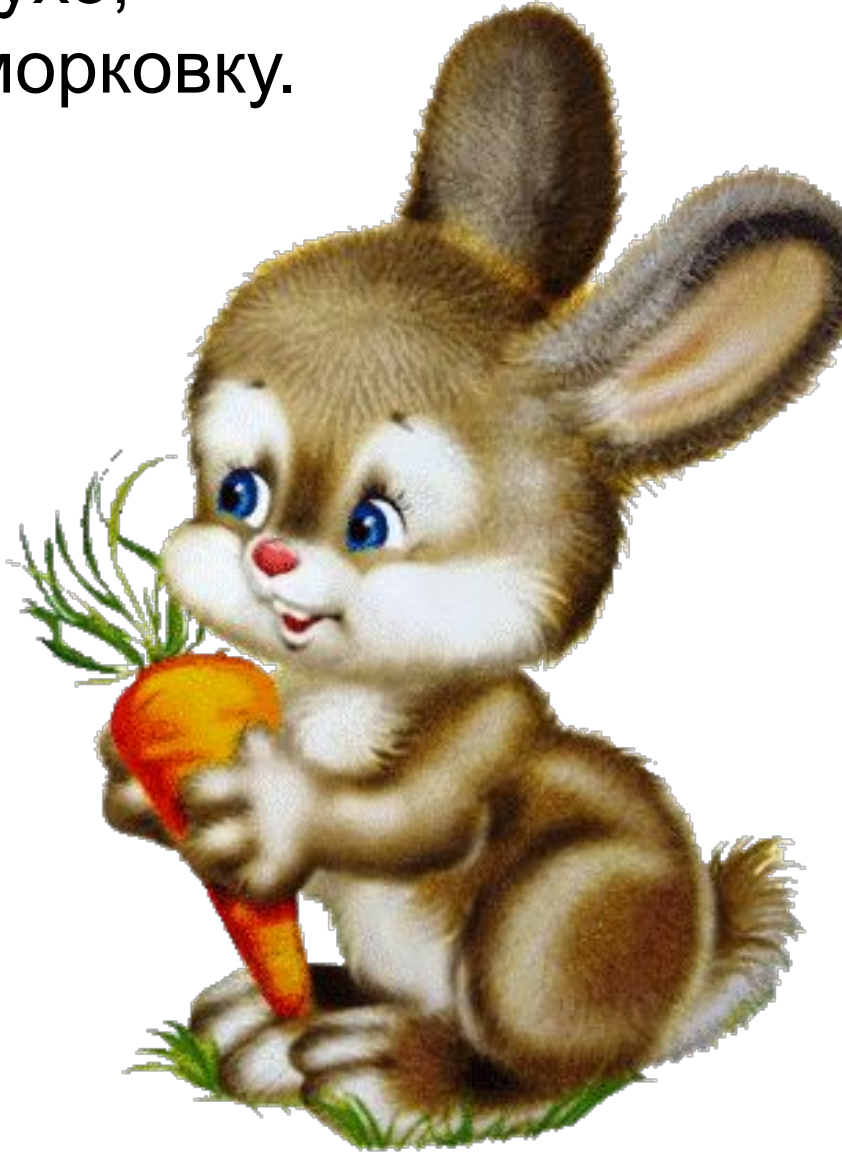

Вы не знаете, как нарисовать зайца? Не отчаивайтесь! Возьмите в руки карандаш. Помните, рисовать нужно плавно, легкими штрихами, едва касаясь бумаги, так как часть линий у нас будет вспомогательными, и в конце работы нам придется их стереть. Итак, приступим к обучению поэтапного рисования.

# **Вариант 1 Вариант 2 ВЫХОД**

#### **Этап 1:**

Сперва мы рисуем туловище и голову будущего зайца. Вытянутый вертикально овал – туловище зайчика и немного неправильной формы круг – голова.

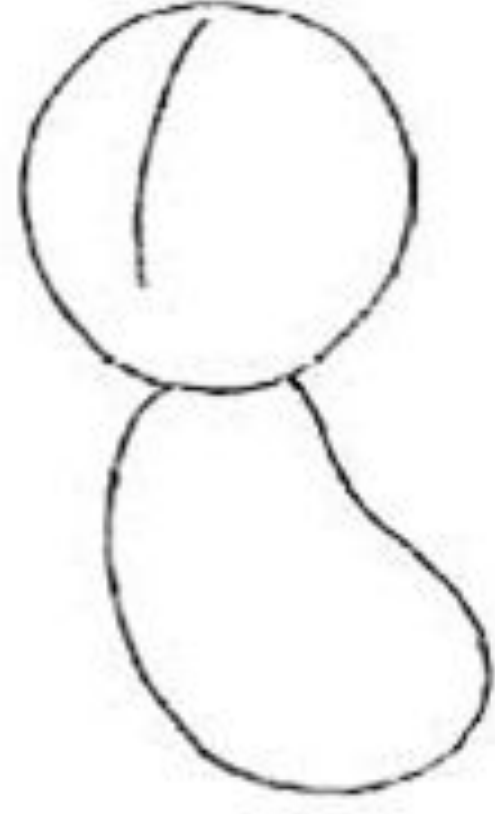

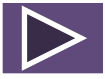

**Этап 2:** Сверху конечно же ушки. Далее рисуем передние лапки и хвостик. Конечно же нельзя забывать и о

 $\lambda$ adin $\lambda$  radi $\lambda$ 

#### **Этап 3:**

Когда все готово рисуем мордочку нашего зайчика – глазки, носик и конечно же достоинство зайца – большие зубы. В завершении рисунка на лапках ставим по две полоски которые имитируют пальчики зайца.

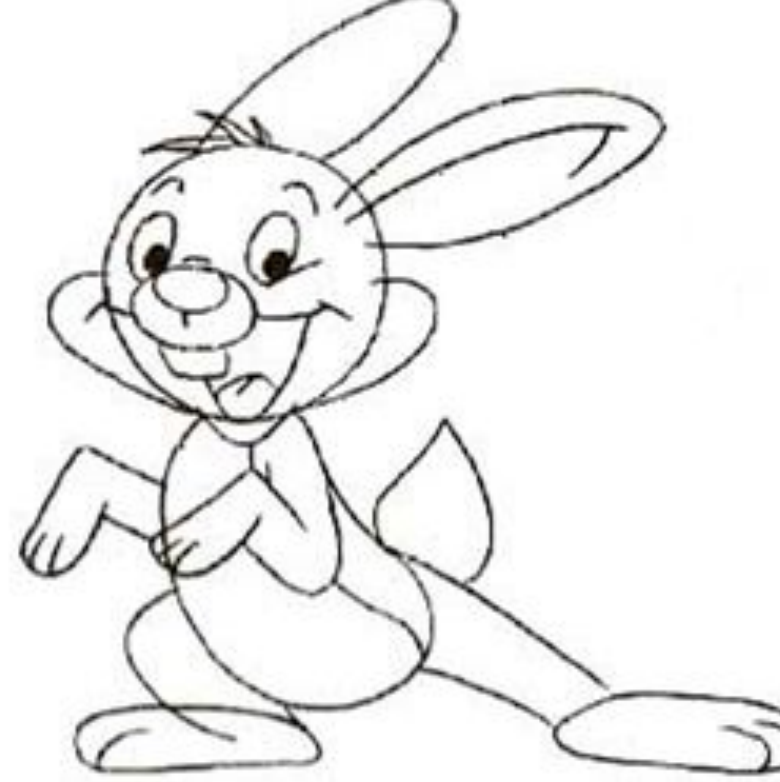

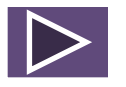

**Этап 4** – один из наиболее важных. Здесь мы поэтапно прорисовываем каждую деталь. Стираем все вспомогательные и уже не нужные нам линии. Теперь можно обвести зайца поярче и даже красиво разун

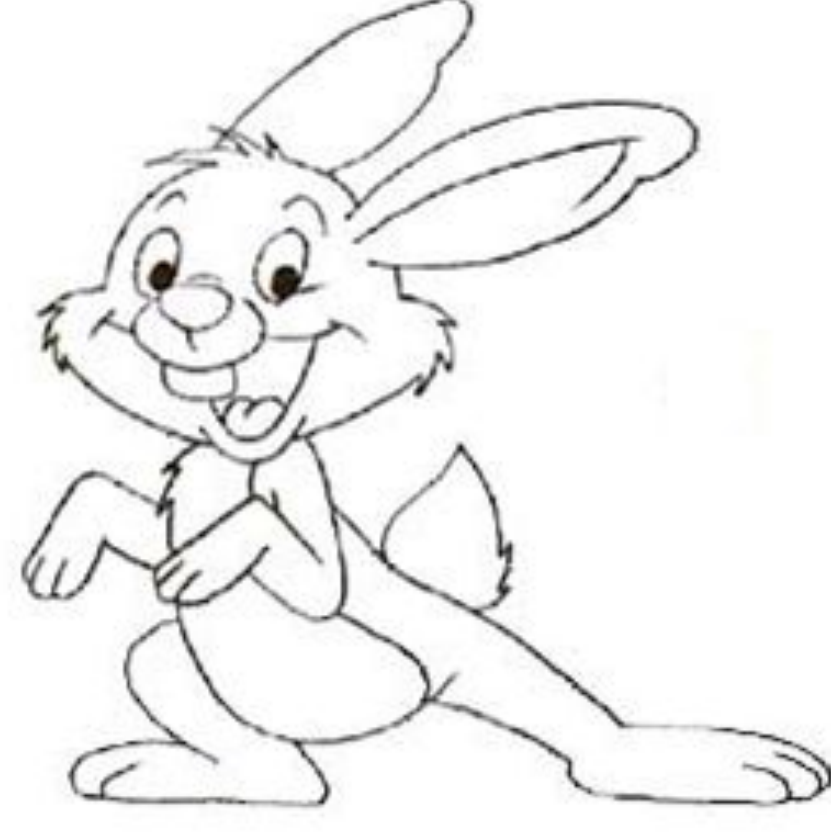

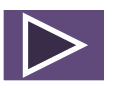

### Ура! Мы нарисовали зайца!

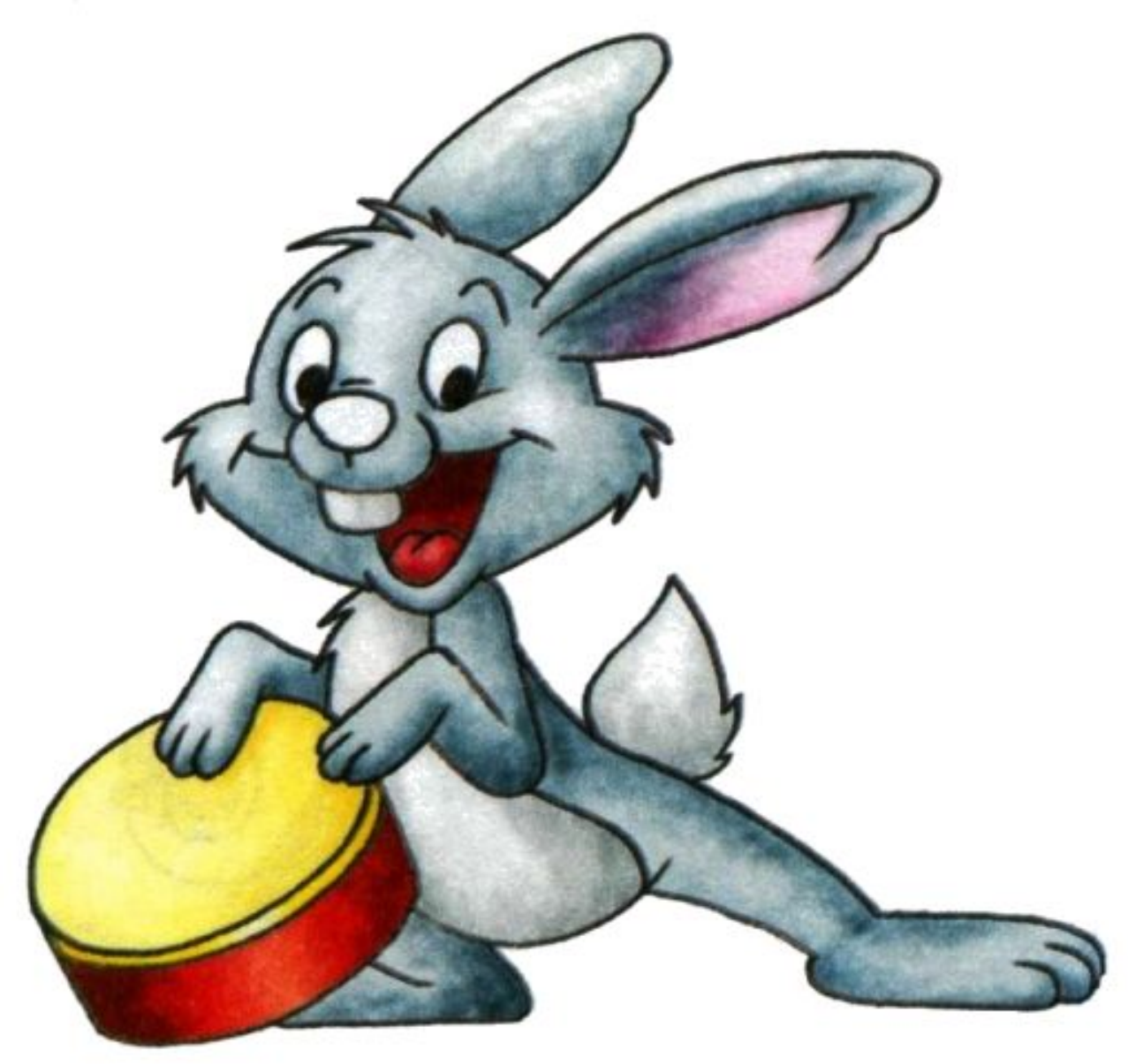

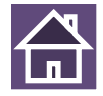

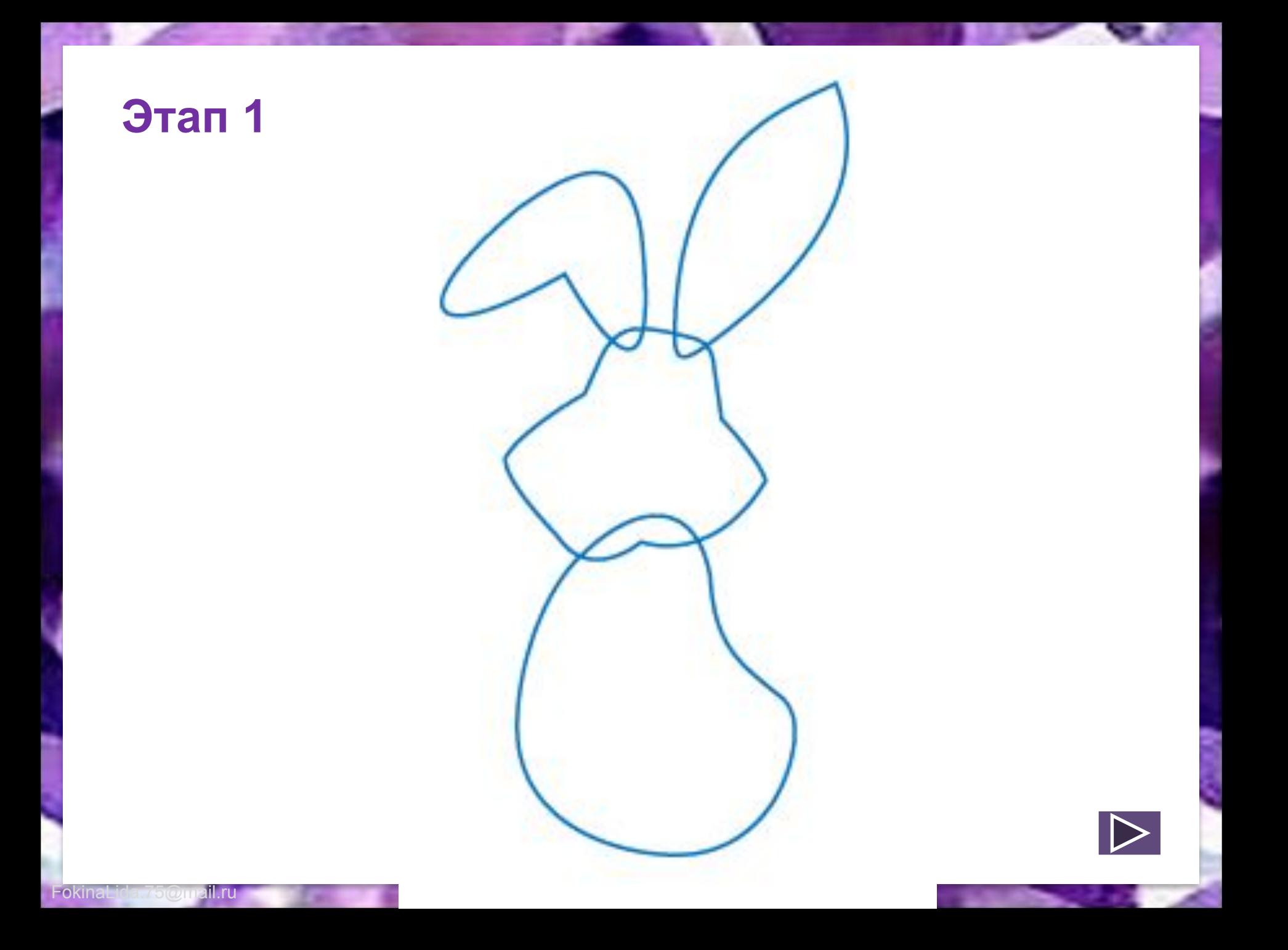

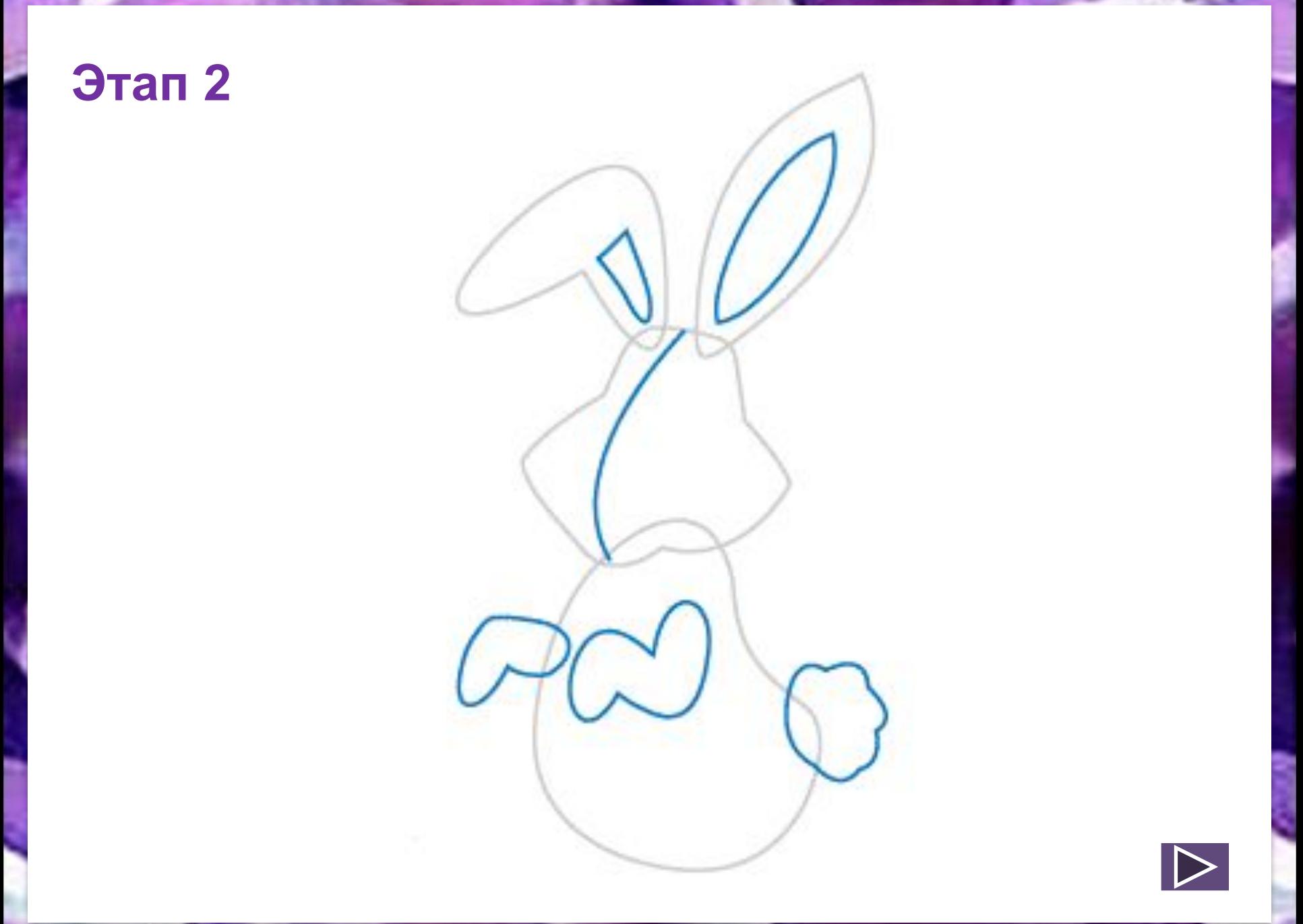

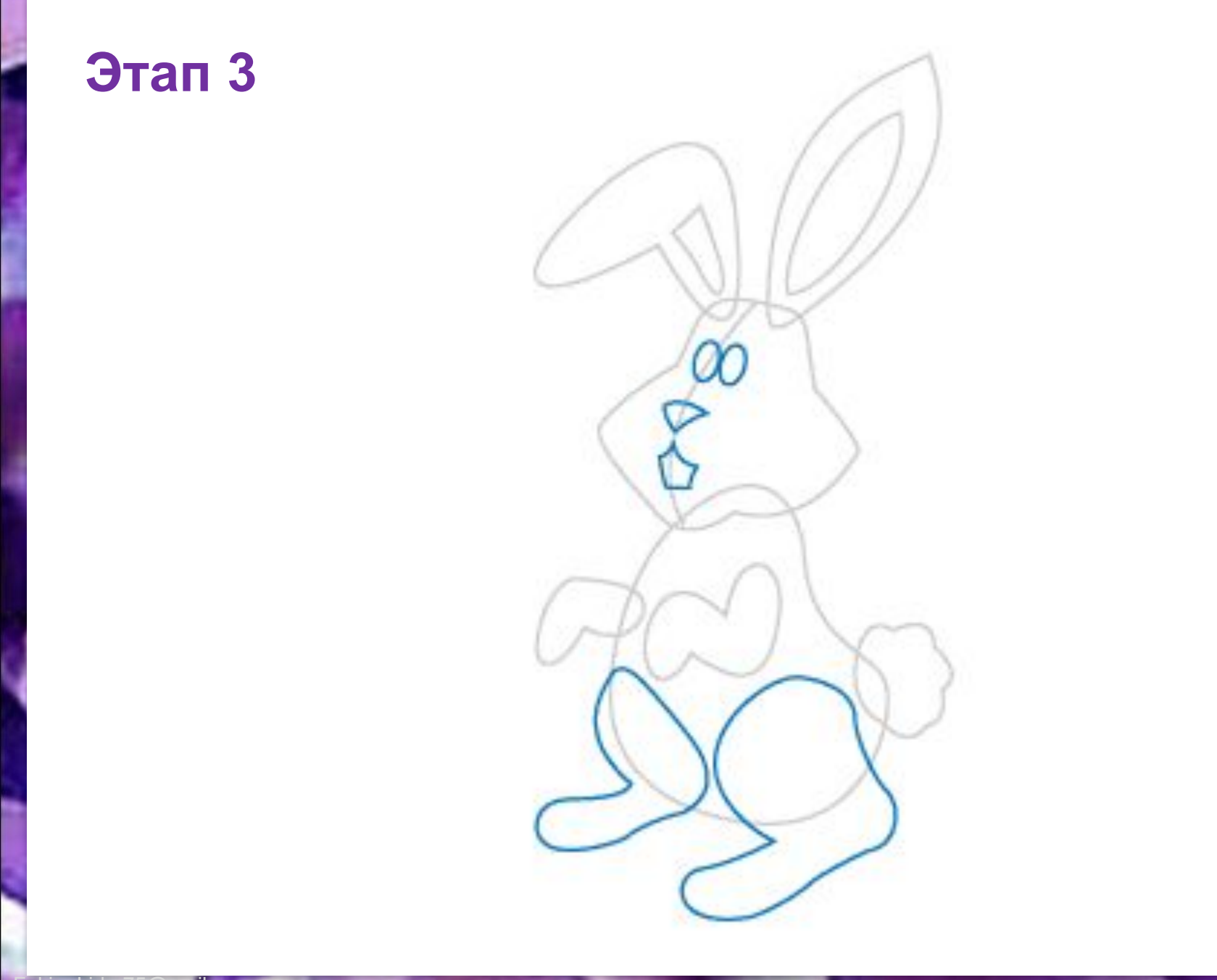

m

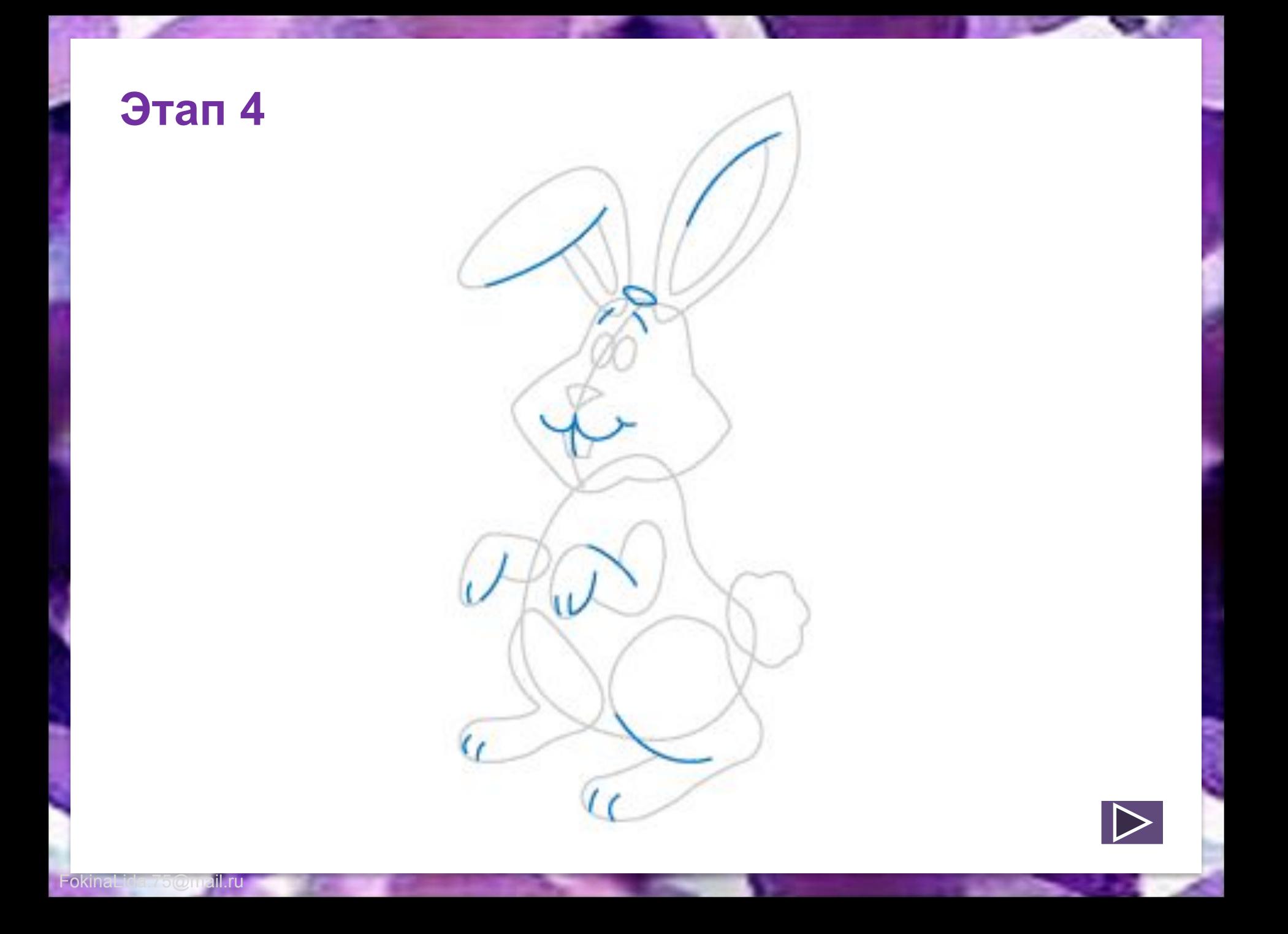

### Ура! Мы нарисовали зайца!

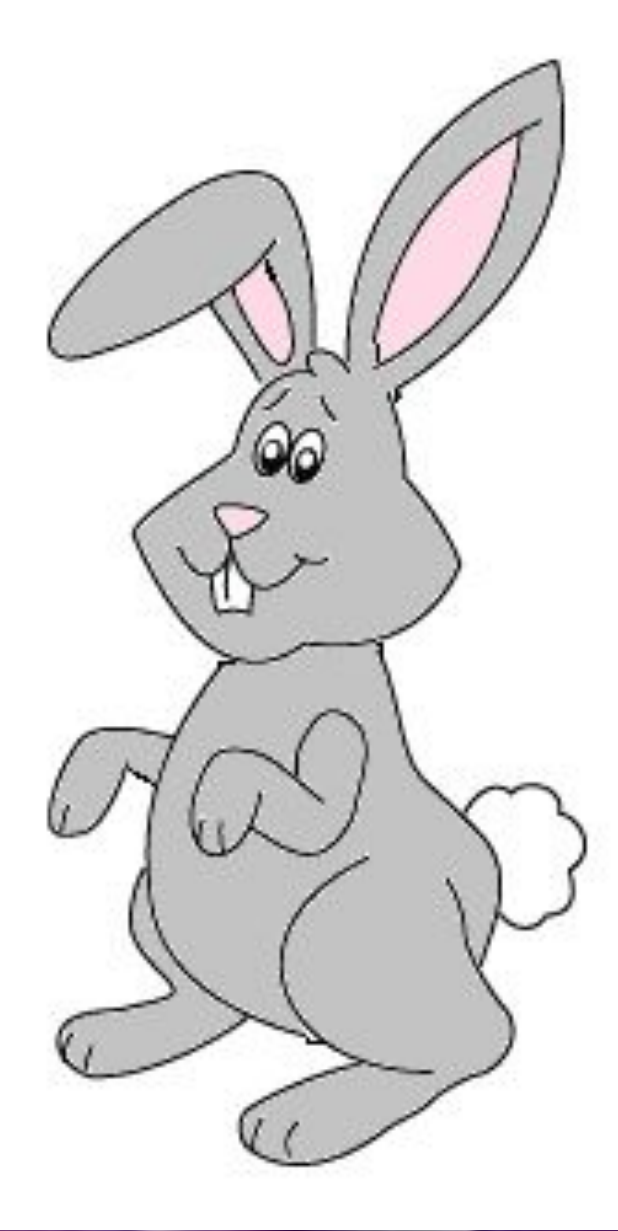

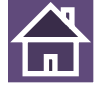

#### **Используемые источники:**

Загадка http://www.moi-detki.ru/75/351.html Зайцы

http://img0.liveinternet.ru/images/attach/c/1/48/716/48716 665\_43114730\_4c06c5bf7d9c.gif

Рисунок поэтапного рисования http://detkam.e-papa.ru/painting/1/7.htm

#### Заяц

http://www.alladolls.ru/gallery2/d/108505-6/1271798522\_i mg241+b.jpg

Рисунок поэтапного рисования 1

http://detkam.e-papa.ru/paint/pdf/92942708.pdf

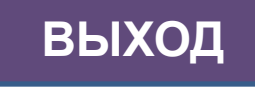

**Fokina** 

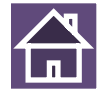